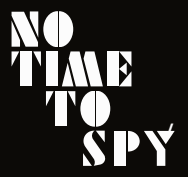

<span id="page-0-0"></span>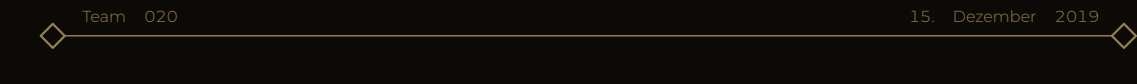

# Die 'sopra-seraphim'-Klasse

 $\diamond$   $\hspace{0.5cm} \diamond$ Dokumentation für die 'sopra-seraphim'-Klasse, Version v1.0.07

Bearbeitung:

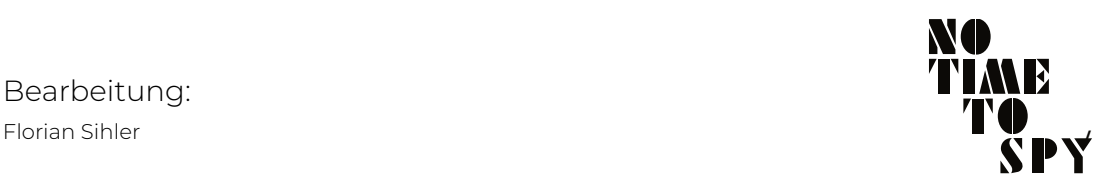

## − **15. Dezember 2019** −

Dieses Layout wurde für das Softwaregrundprojekt im Wintersemester 2019/2020 von Florian Sihler im Rahmen des Informatikstudiums an der Universität Ulm vollständig in LATEX 2 $\varepsilon$  erstellt.

- 1. [Die 'sopra-seraphim'-Klasse](#page-3-0)
- 2. [Klassen-Konfiguration](#page-9-0)
- 3. [Befehlsübersicht](#page-12-0)

4. [Verbundene Klassen und Pakete](#page-23-0)

# <span id="page-3-0"></span>Die 'sopra-seraphim'-Klasse 2

# 1. [Die 'sopra-seraphim'-Klasse](#page-3-0)

- [Warum, wieso, weshalb?](#page-4-0)
- [Abhängigkeiten](#page-5-0)
- [Die Installation](#page-6-0)
- [Weitere Besonderheiten](#page-8-0)

3. [Befehlsübersicht](#page-12-0)

<span id="page-4-0"></span>Diese LATEX 2ε-Dokumentlasse wurde im Rahmen des Sopras im Wintersemester 2019 und Sommersemester 2020 verfasst und dient als Grundlage für die Optik aller Dokumente des *Teams 20*. Das Layout basiert auf beamer. Die Dokumentation wurde aus strukturellen Gründen in letzterem angefertigt, es werden also keine Titel platziert, analog passt sich die Kopfzeile an den Umstand an!

Zum Visualisieren der einzelnen Code-Ausschnitte wird das

sopra-listings-Paket verwendet. Es ist für die Verwendung der Dokumentklasse nicht relevant.

Die zugehörige Klasse sollte ebenfalls in dieses Dokument eingebettet sein: . sopra-seraphim.cls<br>.<br><sup>Die sopra-seraphim<sup>.:</sup>Klasse-Warum, wieso, wes[halb?](#page-4-0)</sup>

<span id="page-5-0"></span>Dieses Paket basiert auf beamer, sowie den folgenden Paketen (alle übergebenen Argumente werden ebenfalls angegeben, wobei im Fall einer Werteübergabe ein Stern gesetzt wird. Ein Ausrufezeichen vor einem "Argument" deklariert, dass es sich hier um eine Option handelt die das Laden des Pakets kontrolliert):

■ tikz  $\blacksquare$  fontenc<sup>(T1)</sup>  $\blacksquare$  inputenc<sup>(utf8)</sup> ■ babe1<sup>(english,main=ngerman)</sup> ■ montserrat<sup>(defaultfam,\*)</sup> ■ microtype  $\blacksquare$  nowidow<sup>(all)</sup> ■ hyperref<sup>(hidelinks)</sup>

All diese Pakete sollten Teil der gängigen LATEX-Distribution sein (weiter wird noch die Ti*k*Z-Bibliothek calc verwendet.

[Die 'sopra-seraphim'-Klasse – Abhängigkeiten](#page-3-0)

<span id="page-6-0"></span>Die Klasse wird nicht als .dtx ausgeliefert, weswegen sich die folgenden Möglichkeiten ergeben:

■ Die Dokumentklasse kann in dasselbe Verzeichnis wie das Dokument gesetzt werden. In diesem Fall lautet die Einbindungsanweisung:

\documentclass{sopra-seraphim}

■ Die Dokumentklasse kann in ein Unterverzeichnis/in ein mit dem Dokument ausgeliefertes Verzeichnis gelegt werden. In diesem Fall erfolgt die Angabe durch den (relativen-) Pfad:

\documentclass{./Mein/Pfad/zu/sopra-seraphim}

Man kann die Klasse (mittels eines Symlinks oder ähnlichem) in einen eigenen *texmf*-Baum ablegen. So kann zum Beispiel auf Linux unter der Verwendung von texlive die Klasse hier abgelegt werden: ~/texmf/tex/latex/. Das Verzeichnis kann erstellt und anschließend mittels **texhash** ~/texmf aktualisiert werden. Nun kann die Klasse wie jede andere installierte Klasse verwendet werden:

# \documentclass{sopra-seraphim}

*Hinweis: Hierfür existiert ein Python3.5-Skript namens installer.py welches, im darüberliegenden Ordner plaziert, die Installation/Aktualisierung übernehmen kann.* Hinweis: Hierfür existiert ein Python3.5-Skript namens installer.py<br>darüberliegenden Ordner plaziert, die Installation/Aktualisierung<br>übernehmen kann.<br>Die Spra-seaphim<sup>: Klasse – Die Installation</sup>

<span id="page-8-0"></span>In Version v1.0.07 ([\thesosversion](#page-0-0)<sup>→p. 20</sup>) gibt es keine weiteren Besonderheiten.

# <span id="page-9-0"></span>2. [Klassen-Konfiguration](#page-9-0)

[Akzeptierte Parameter](#page-10-0)

# 3. [Befehlsübersicht](#page-12-0)

<span id="page-10-0"></span>Die Dokumentklasse akzeptiert, so wie die meisten, Argumente. So können nebst den für article akzeptierten Argumente die im folgenden aufgelistet werden, wobei bei Argumenten mit einer "Counter"-Option das jeweils standardmäßig aktive zuerst und das andere in Klammern geschrieben. So wird implizit:

# \documentclass[setstyle]{sopra-seraphim}

aufgerufen. Während dieses Dokument mit:

# \documentclass[nosetstyle]{sopra-seraphim}

der Stil anderer sopra-\* Pakete nicht modifiziert wird.

# setstyle (nosetstyle)

Mit setstyle wird automatisch geprüft, welche Pakete der sopra-collection (<https://github.com/EagleoutIce/sopra-collection>) geladen sind und entsprechende Stile gesetzt um ein einheitliches Layout zu erzeugen.

# <span id="page-12-0"></span>3. [Befehlsübersicht](#page-12-0)

- [Daten setzen](#page-14-0)
- [Beim Datensetzen hilfreiches](#page-18-0)
- [Die Daten anzeigen](#page-19-0)
- [Generelle Formatierungsbefehle](#page-21-0)
- [Farben](#page-22-0)

Die Klasse fügt als Basis-Klasse keinen großen Satz an Befehlen für den Nutzer hinzu. Diese Aufgabe gebührt den erweiternden Paketen.

<span id="page-14-0"></span>Die Folgenden Befehle sollten in der Präambel gesetzt werden und konfigurieren auch die Metadaten des jeweiligen Dokuments (also die Dokumenteigenschaften). Sie können beliebig oft überschrieben werden (bis zu dem Punkt, an dem das Dokument beginnt). *Entwicklernotiz: Alle diese Felder stehen über* \sos@register@⟨Name⟩*, beziehungsweise ihre 'short'-Varianten über* \sos@register@short@⟨Name⟩ *zur Verfügung.*

# \brief[short]{Kurzbeschreibung}

Setzt die Kurzbeschreibung des Dokuments auf Kurzbeschreibung. Sie wird auf der Titelseite links unten angezeigt. *Wird aktuell nicht verwendet.*

# \authors[short]{Autorenliste}

Hierrüber kann die Liste der Autoren gesetzt werden. Es empfiehlt sich hierfür [\addAuthor](#page-0-0)→p. 19 zu verwenden.

# \duedate[short]{YYYY-MM-DD}

Setzt das Datum des Dokuments. Zur Konvertierung wird [\DateConvert](#page-0-0)→p. 20 verwendet.

\supervisor[short]{Name}

Setzt den Betreuer auf Name. Dieses Datenfeld wird in der Basis-Klasse nicht verwendet. *Wird aktuell nicht verwendet.*

# \keywords[short]{Schlüsselwörter}

Setzt die Keywords für die Metadaten auf Schlüselwörter.

\group[short]{Name} Setzt die Gruppe des jeweiligen Erstellers auf Name.

# \groupnum[short]{Nummer}

Setzt im Falle einer Nummerierung (oder Symbol, etc.) der Gruppe dieses auf Nummer.

```
\addAuthor{Name (Email)}
```
Fügt einen Autor der Liste der Autoren ([\authors](#page-0-0)<sup>→p. 15</sup>) hinzu. So zum Beispiel: \addAuthor{Florian Sihler (florian.sihler@uni-ulm.de)}.

\setTeam{Name Nummer} Erlaubt es [\group](#page-0-0)<sup>→p. 17</sup> und [\groupnum](#page-0-0)<sup>→p. 17</sup> in einem Aufruf zu setzen. So zum Beispiel: \setTeam{Affenbande 42} oder \setTeam{{Mega Team} A}.

# <span id="page-19-0"></span>\typesetAuthors

Setzt die Autoren gemäß showmail mit oder ohne E-Mail-Adresse, so ergibt \typesetAuthors: [Florian Sihler.](mailto:florian.sihler@uni-ulm.de) Bei mehreren werden Kommas und das "und" korrekt gesetzt.

# \thesosversion

Gibt die aktuelle Version der sopra-seraphim-Dokumentklasse aus. *Hinweis: über* \value{sosversion} *lässt sich die Version als* 4*-stellige Nummer erhalten: 1007.*

# \DateConvert{YYYY-MM-DD}

# Konvertiert ein Datum in eine schönere Form, so:

\DateConvert{2019-12-02} % → 02. Dezember 2019

<span id="page-21-0"></span>\imptext{Text} Hebt Text als *sehr wichtig* hervor.

\notetext{Text} Setzt Text als eine *beiläufige Notiz*.

<span id="page-22-0"></span>Die folgenden Farben stehen zur Verfügung: cprimary , cakzent , clight  $\odot$ , cimportant  $\odot$ , cwhite  $\odot$  und chighlight  $\odot$ .

- <span id="page-23-0"></span>
- 2. [Klassen-Konfiguration](#page-9-0)
- 3. [Befehlsübersicht](#page-12-0)

4. [Verbundene Klassen und Pakete](#page-23-0)

Im Zuge dieser LATEX 2ε-Dokumentklasse sind noch einige andere Pakete entstanden. Zum aktuellen Kompilierstand existiert (Pakete und Klassen, ohne Link sind dieser beigelegt und hier:

<https://github.com/EagleoutIce/sopra-collection> zu finden):

- $\blacksquare$  eagle-maps<sup>1</sup>
- $\blacksquare$  LILLY-Framework<sup>2</sup>
- sopra-
- documentation
- sopra-models
- sopra-listings
- sopra-requirements
- sopra-attachments

<sup>1</sup><https://github.com/EagleoutIce/eagle-maps> <sup>2</sup><https://github.com/EagleoutIce/LILLY>

# **/** Team: *020*